# Completing the SLDP Discernment Reflections

A guide to using Pathways

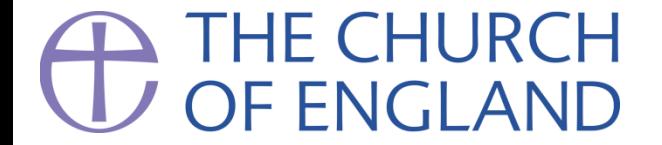

# **Completing the Reflections Questionnaire:**

- To complete the reflections questionnaire, you w https://www.aaadpathways.org/members/?j=33
- This is hosted on the AAAD Pathways platform main Church of England Pathways system.
- The [first part of the questionnaire](mailto:aaad.office@churchofengland.org) asks you to co – e.g. pre-ordination career history, and your voc where you have served since ordination.
- The next pages of this document show you the q in the questionnaire. We suggest that you write you first, and then copy and paste them into the onlin
- If you experience difficulties with the system, pleas aaad.office@churchofengland.org.

# Screen 1: Login to AAAD Pathways

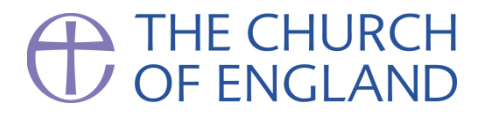

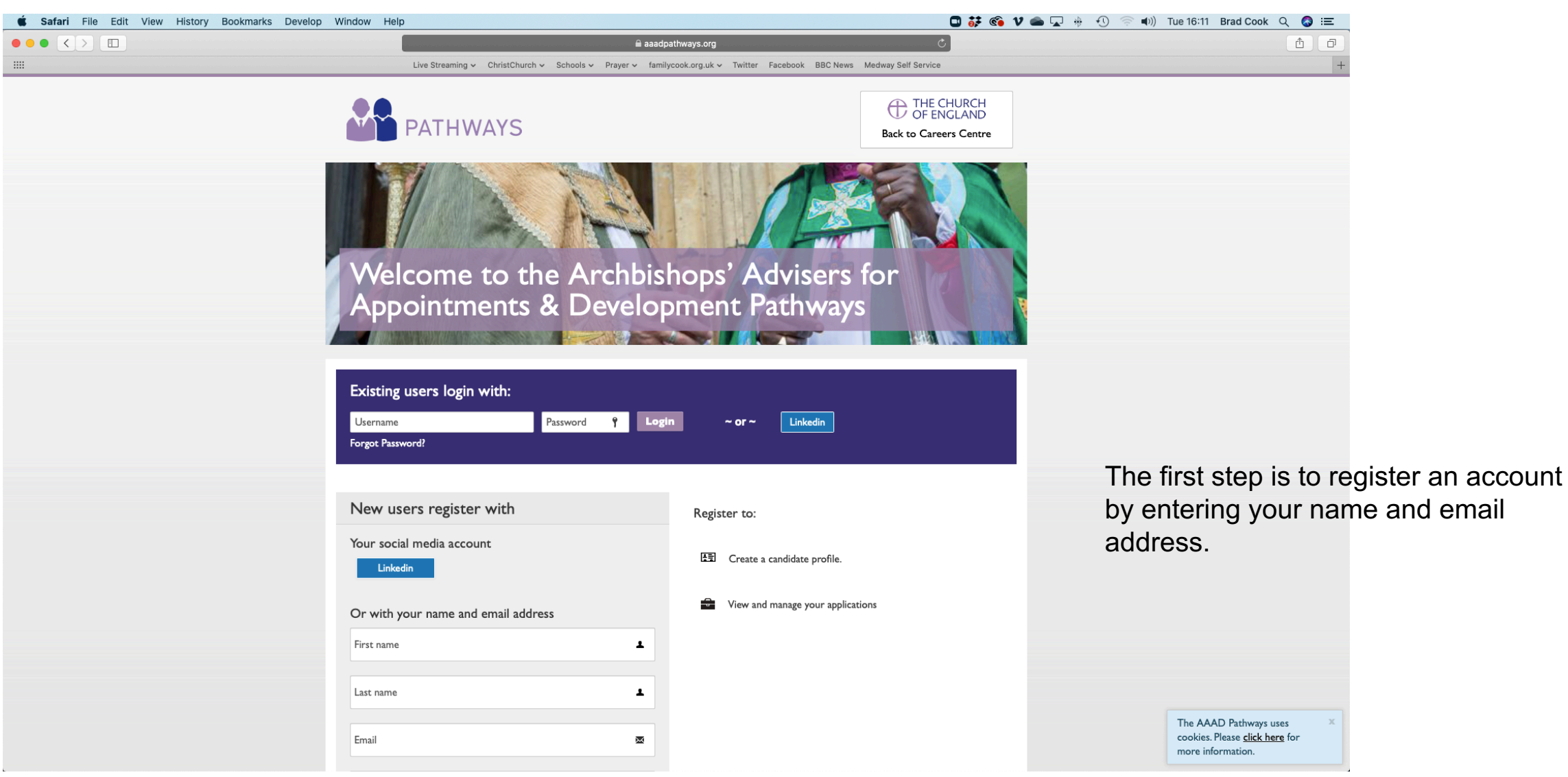

#### Screen 2: Profile builder

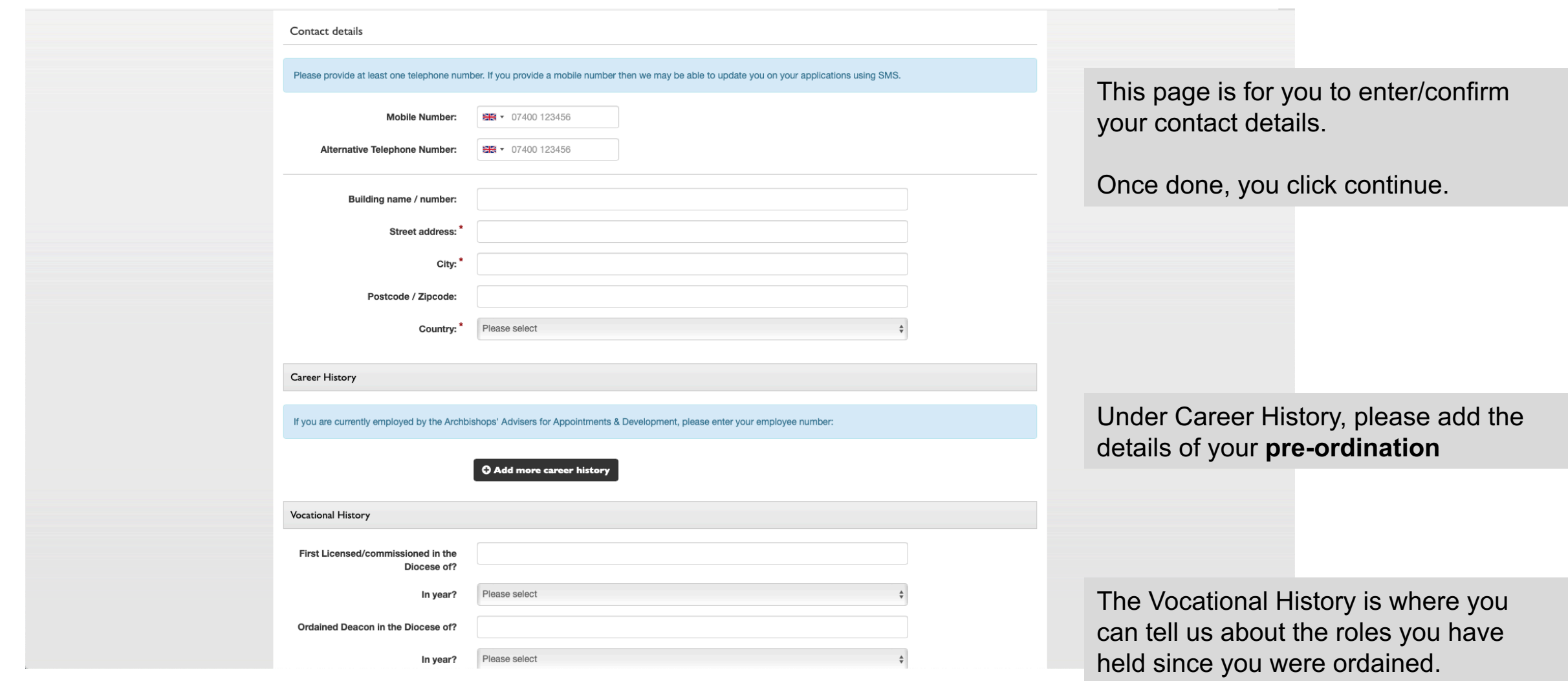

### Screen 3: Questionnaire

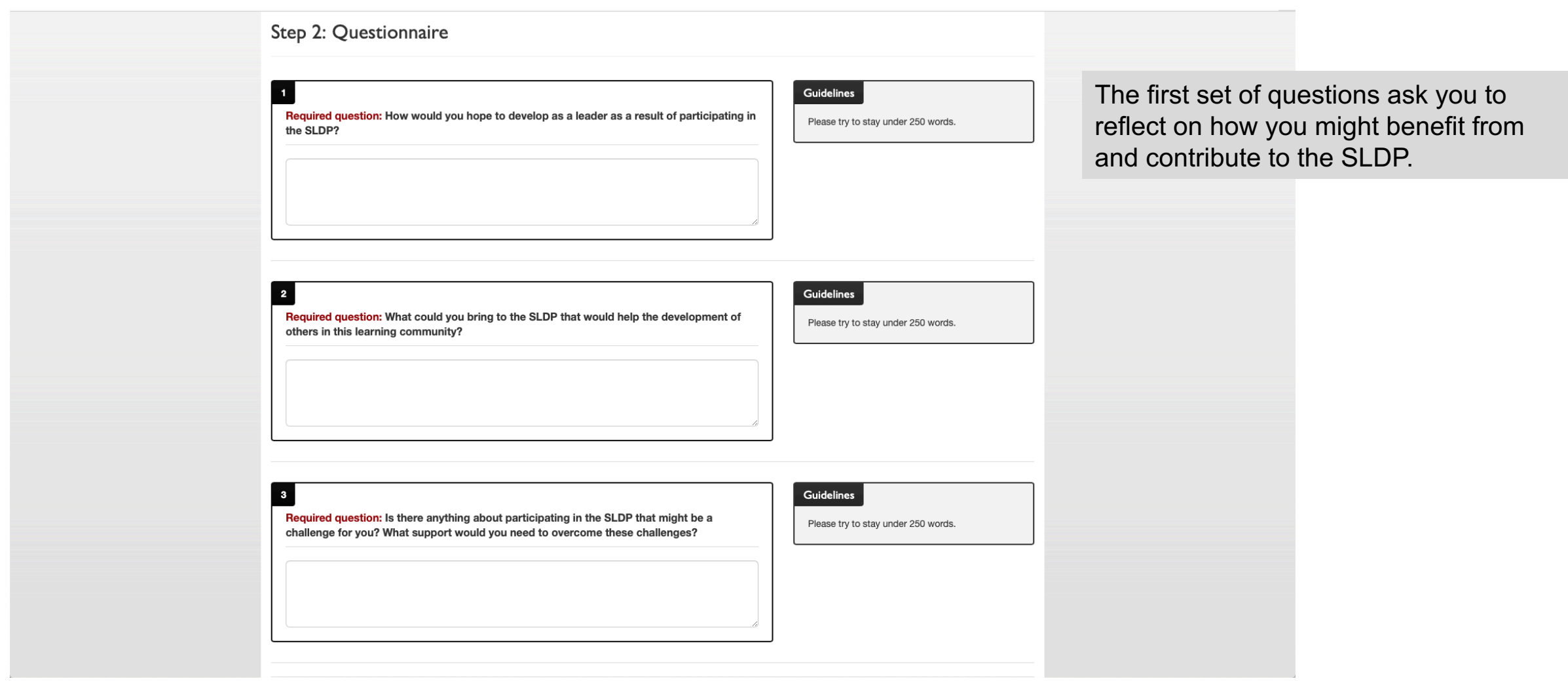

### Screen 4: Questionnaire

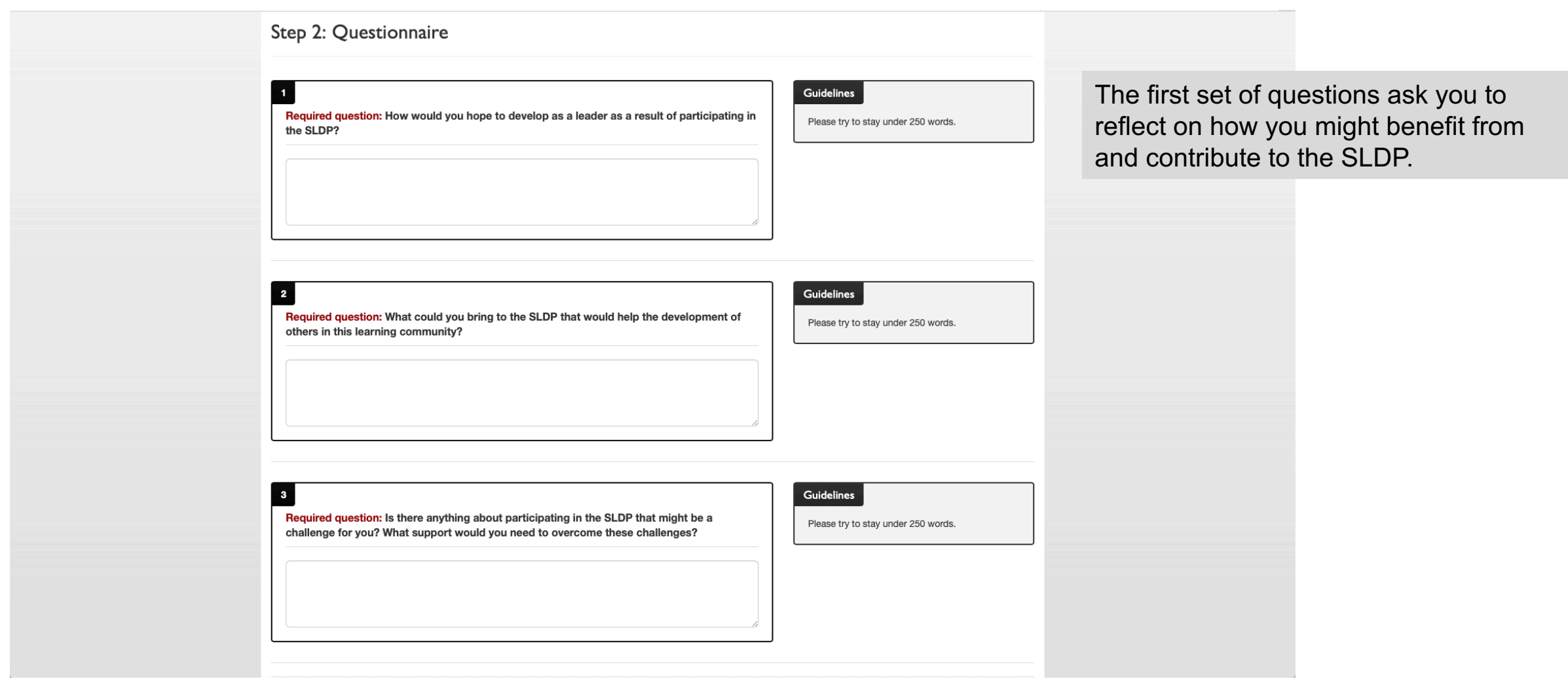

### Screen 4: Questionnaire

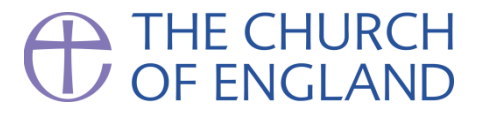

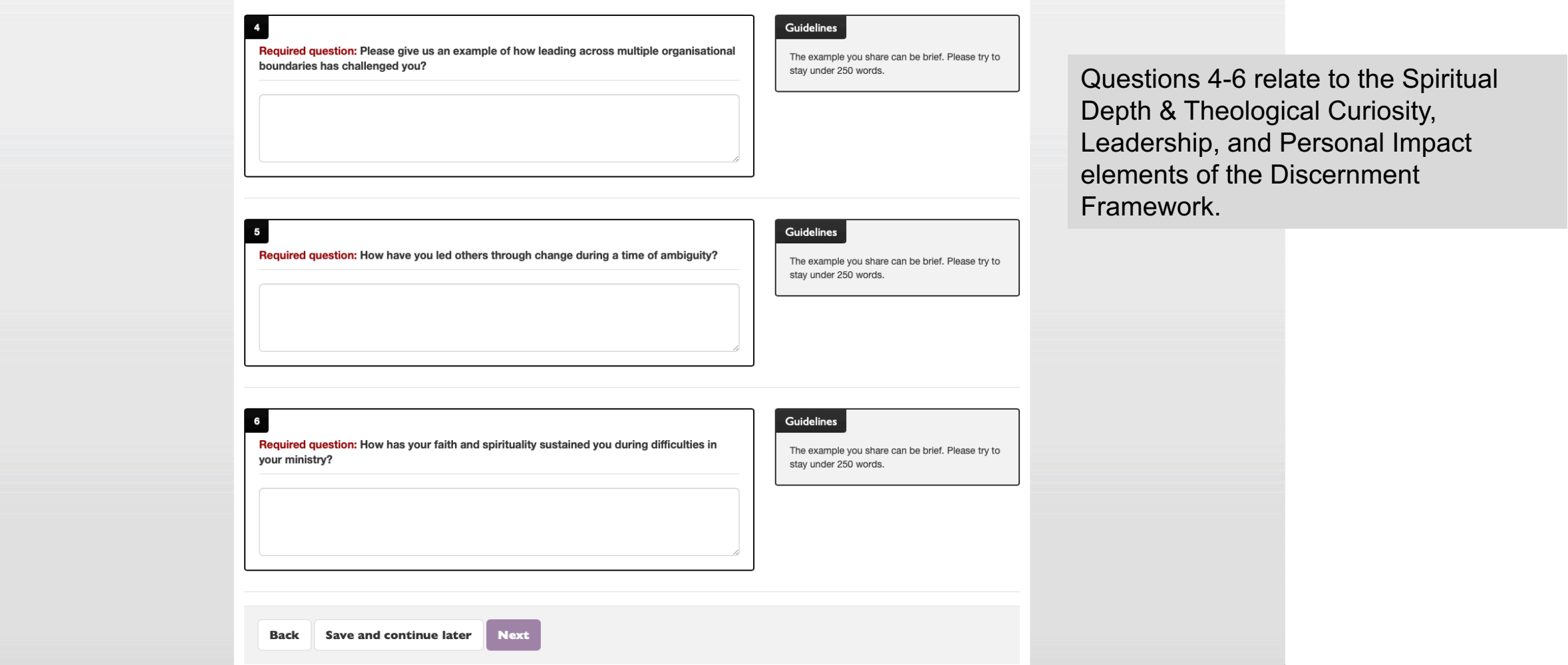

### Screen 6: Questionnaire

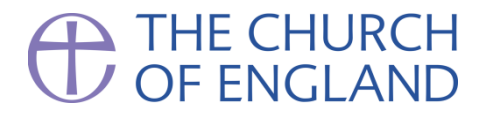

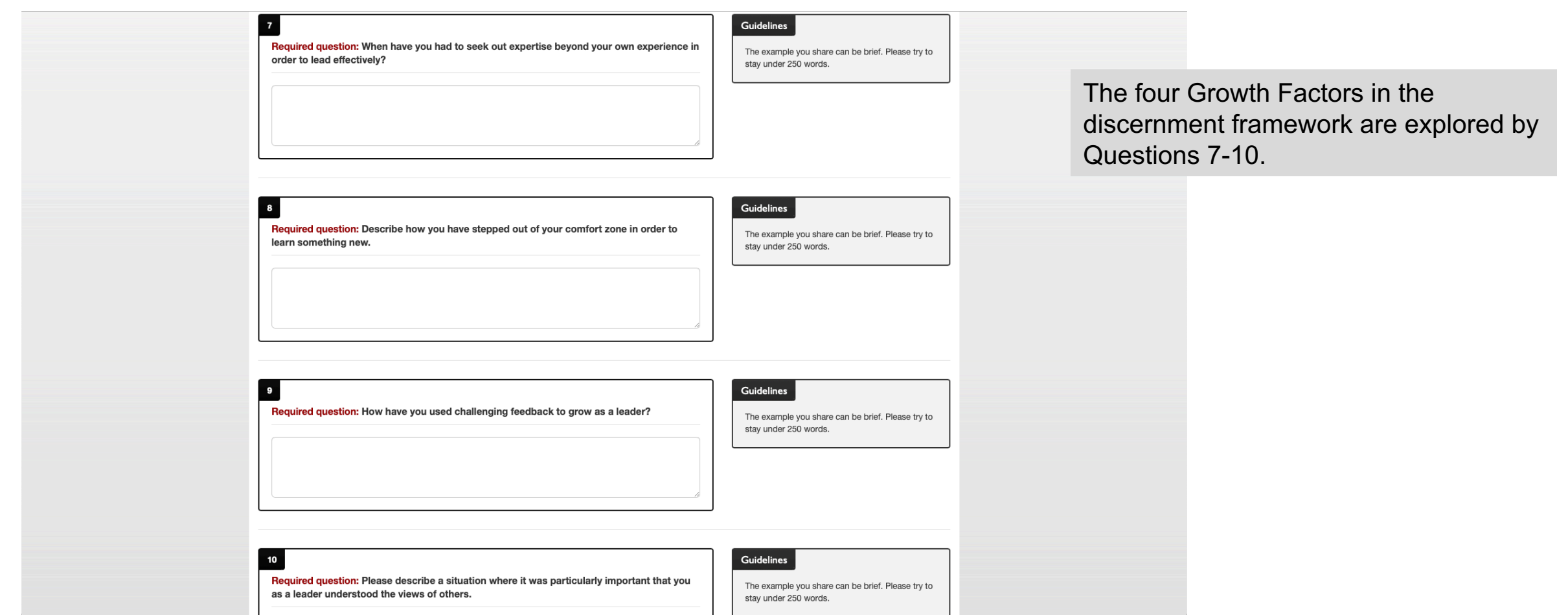

### Screen 7: Questionnaire

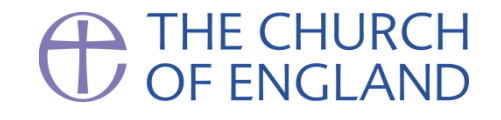

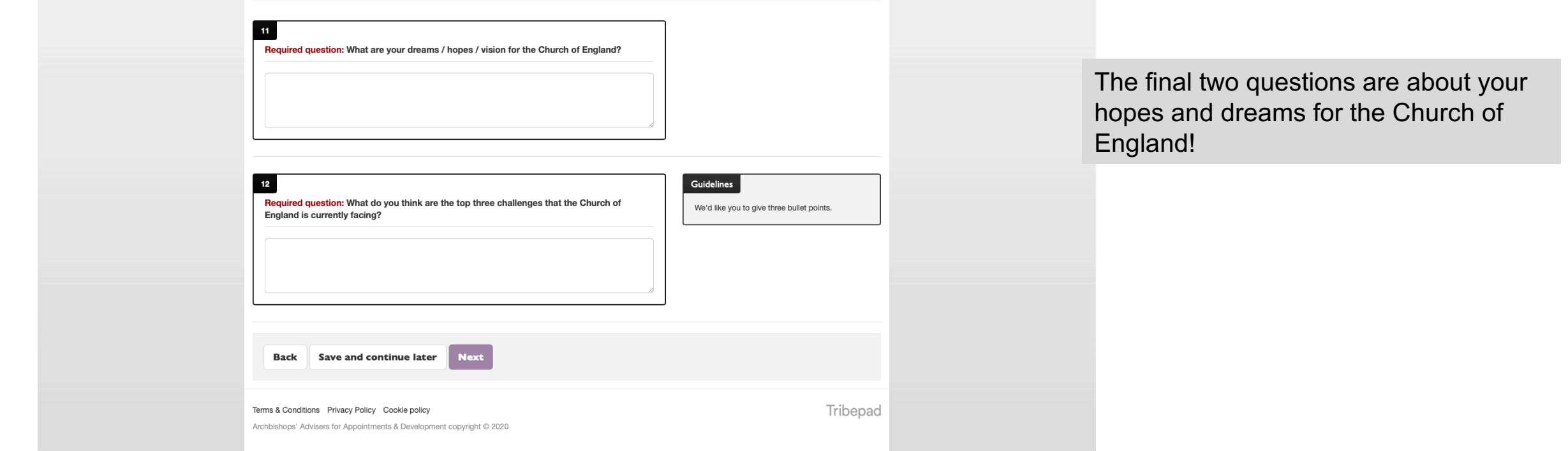

### Screen 9: Questionnaire

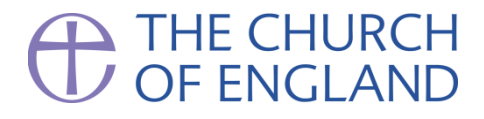

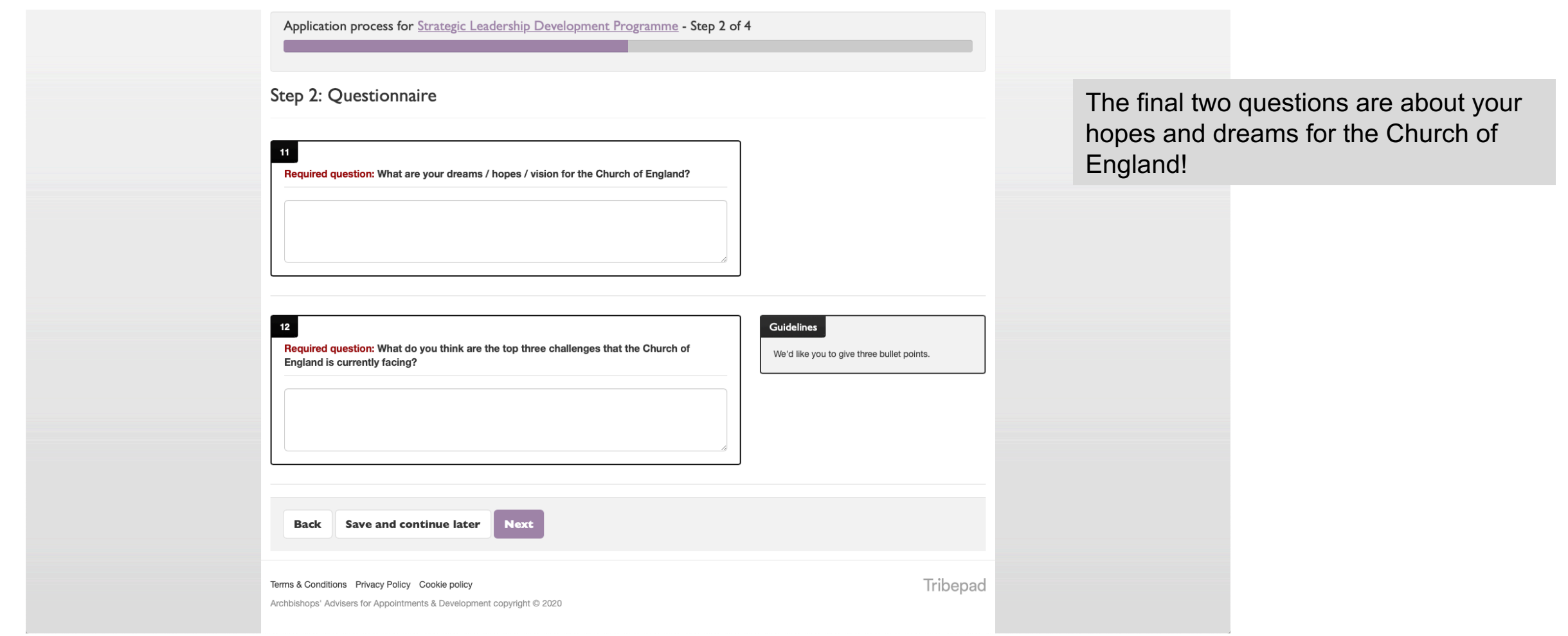

### Screen 10: Questionnaire

#### THE CHURCH<br>OF ENGLAND  $\bigoplus$  $\mathbb{Z}$

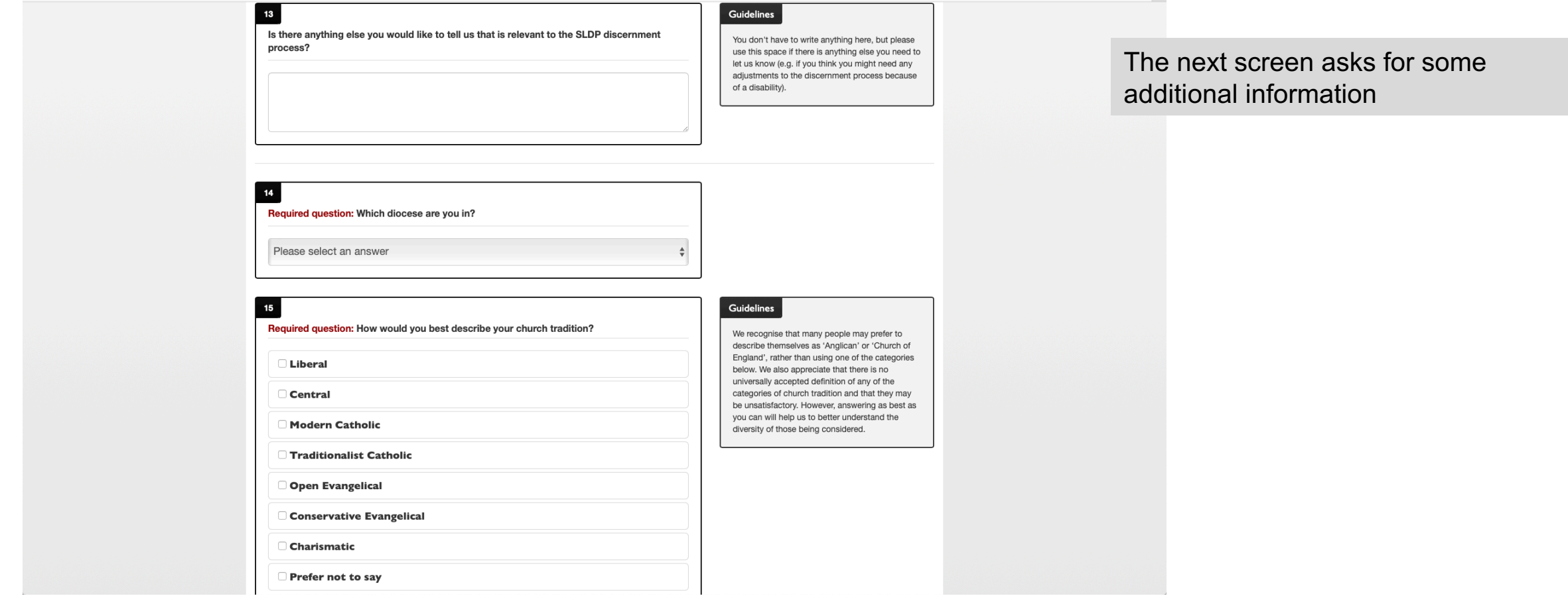

# Screen 11: Summary

Question Answer How would you hope to develop as a leader as a result of participating in the SLDP? sdfdsfdsfdsaf What could you bring to the SLDP that would help the development of others in this learning community? asdfdsafdsfdasf Is there anything about participating in the SLDP that might be a challenge for you? What support would you need to overcome these challenges? sadfadsfdsfdsf fdadsfdsfa Please give us an example of how leading across multiple organisational boundaries has challenged you? How have you led others through change during a time of ambiguity? asdfdsfdsaf How has your faith and spirituality sustained you during difficulties in your ministry? sdfdsfsadfdf When have you had to seek out expertise beyond your own experience in order to lead effectively? sdfadsfds Describe how you have stepped out of your comfort zone in order to learn something new. dsfdsfds How have you used challenging feedback to grow as a leader? sdafadsfds Please describe a situation where it was particularly important that you as a leader understood the views of others. sdfadsfds What are your dreams / hopes / vision for the Church of England? sdasdasdsa What do you think are the top three challenges that the Church of England is currently facing? asdasdasDA Is there anything else you would like to tell us that is relevant to the SLDP discernment process? ddsfdsafdsf Which diocese are you in? **Bristol** How would you best describe your church tradition? Open Evangelical Other than those from your current diocese, are there any bishops, deans or archdeacons who you know personally and should not therefore be involved in your discernment process? Are there any dates in October or November 2020 when you are unavailable to take part in the discernment process? Please confirm that the information provided is correct and true. Yes ase Note: 'Tick this box to confirm that you would like to submit the application. Once submitted, you cannot make any changes or amend the information shown Save and continue later Back

You are then presented with a summary of your responses. If you want to edit any of them, you can click the back button at the bottom (NOT the back button of your browser!)

When you are happy with your responses, put a tick in the box and then click submit. Once submitted, your responses can't be amended.

# Screen 12: Diversity monitoring

# THE CHURCH<br>OF ENGLAND

Profile Posts  $\star$  Social  $\star$  Resources Help

**A F F F F F F A F W** 

Your application for Strategic Leadership Development Programme has been successfully submitted. You will shortly receive a confirmation email acknowledging this. You can review your application by going to the dashboard, finding the application under the "My Applications" tab and clicking "View application summary".

#### **Equal Opportunities Monitoring**

The General Synod report "Talent & Calling" required that diversity and churchmanship was collected for all candidates being considered for senior appointment. In order to monitor whether senior appointments in the Church broadly reflect the diversity of clergy and to assist us in monitoring our selection and development policies, we would be grateful if you would provide the following information.

> itinue to questionna Go to prof

Terms & Conditions Privacy Policy Cookie policy Archbishops' Advisers for Appointments & Development copyright © 2020 Tribepad

Our hope is that the SLDP is increasingly diverse, and so the final step is to complete the voluntary diversity monitoring questionnaire.

In addition to ethnicity, disability etc, the questionnaire is also asking you to voluntarily and anonymously answer questions about your socioeconomic background. Some of these questions are fairly obvious, for example, what kind of school you went to. Others may be a bit trickier to answer, or are more subjective. We also recognise that not everyone likes to provide this sort of personal information. We would encourage you to please complete the diversity questionnaire. The questions have been designed carefully by the UK Civil Service in conjunction with the Office for National Statistics, and a range of employers and experts, as the best way to gauge socio-economic diversity.

The system restricts your diversity data so that it is not identifiable to you, and it is only used in an anonymized and aggregated way.